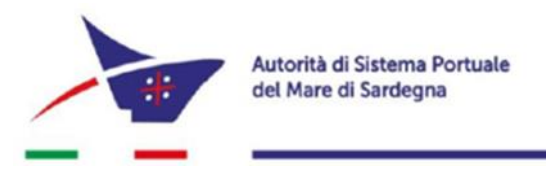

Autorità di sistema portuale del mare di Sardegna Organismo Indipendente di Valutazione

**Allegato 3 alla delibera n. 141/2019**

## **Scheda di sintesi sulla rilevazione**

### **Data di svolgimento della rilevazione**

Data di inizio e fine rilevazione 02/01/2019 – 31/03/2019.

# **Estensione della rilevazione (nel solo caso di amministrazioni/enti con uffici periferici)** n/a

### **Procedure e modalità seguite per la rilevazione**

La rilevazione è avvenuta con differenti modalità:

- verifica dell'attività svolta dal Responsabile della prevenzione della corruzione e della trasparenza per riscontrare l'adempimento degli obblighi di pubblicazione sia nel 2018 che nel primo trimestre del 2019, anche attraverso colloqui con i membri dell'ufficio a supporto del RPCT;
- esame della documentazione e delle banche dati relative ai dati oggetto di attestazione;
- colloqui durante la valutazione degli obiettivi 2018 con i dirigenti, incluso il segretario generale;
- verifica diretta sul sito istituzionale, anche attraverso l'utilizzo di supporti informatici.

#### **Aspetti critici riscontrati nel corso della rilevazione**

Si segnala la mancata pubblicazione dei provvedimenti dei dirigenti, in particolare per tutti gli affidamenti diretti sotto la soglia dei 5.000 euro. Si evince infatti dal manuale delle procedure amministrative ex decreto del Presidente dell'AdSP n° 511/2018 l'implicita delega all'impegno di spesa dei dirigenti per tali somme. Tutti gli altri provvedimenti che implicano un impegno di spesa risultano presenti tra i decreti del Presidente o nelle informazioni in formato tabellare dei bandi di gara.

In merito agli affidamenti a seguito di gare aperte o procedure negoziate attualmente è in corso l'uso del portale telematico che ad oggi pubblica solo parzialmente i documenti relativi ai procedimenti di gara.

Nel sito "amministrazione trasparente" non è presente la data in cui è stato pubblicato ciascun documento per cui il controllo delle date di pubblicazione in linea con i tempi indicati dall'ANAC può avvenire solo con costanti rilevazioni del sito.

La maggior parte dei documenti è pubblicato con un formato non aperto, ovvero tramite scansione del documento in pdf.